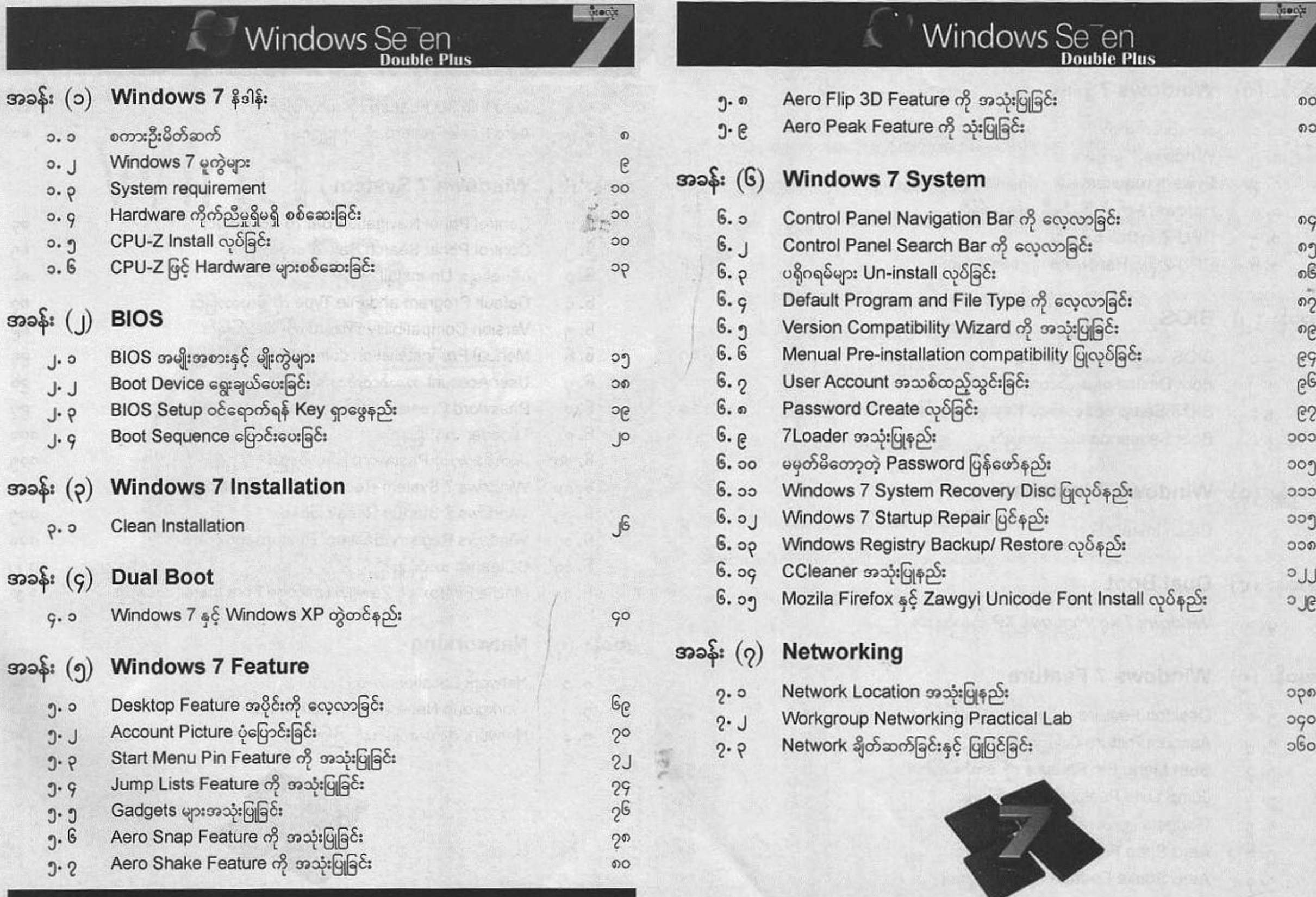

 $\mathbb S$ 

Ē